# Package 'CausalGPS'

June 19, 2024

Type Package

Title Matching on Generalized Propensity Scores with Continuous Exposures

Version 0.5.0

Maintainer Naeem Khoshnevis <nkhoshnevis@g.harvard.edu>

Description Provides a framework for estimating causal effects of a continuous exposure using observational data, and implementing matching and weighting on the generalized propensity score.

Wu, X., Mealli, F., Kioumourtzoglou, M.A., Dominici, F. and Braun, D., 2022. Matching on generalized propensity scores with continuous exposures. Journal of the American Statistical Association, pp.1-29.

License GPL-3

Language en-US

URL <https://github.com/NSAPH-Software/CausalGPS>

BugReports <https://github.com/NSAPH-Software/CausalGPS/issues>

Copyright Harvard University

Imports parallel, data.table, SuperLearner, xgboost, gam, MASS, polycor, wCorr, stats, ggplot2, rlang, logger, Rcpp, gnm, locpol, Ecume, KernSmooth, cowplot

Encoding UTF-8

RoxygenNote 7.2.3

Suggests covr, knitr, rmarkdown, ranger, earth, testthat, gridExtra

VignetteBuilder knitr

**Depends**  $R (= 3.5.0)$ 

LinkingTo Rcpp

NeedsCompilation yes

Author Naeem Khoshnevis [aut, cre] (<<https://orcid.org/0000-0003-4315-1426>>, Kempner), Xiao Wu [aut] (<<https://orcid.org/0000-0002-4884-657X>>, CUMC),

Danielle Braun [aut] (<<https://orcid.org/0000-0002-5177-8598>>, HSPH)

<span id="page-1-0"></span>Repository CRAN Date/Publication 2024-06-19 18:30:02 UTC

# **Contents**

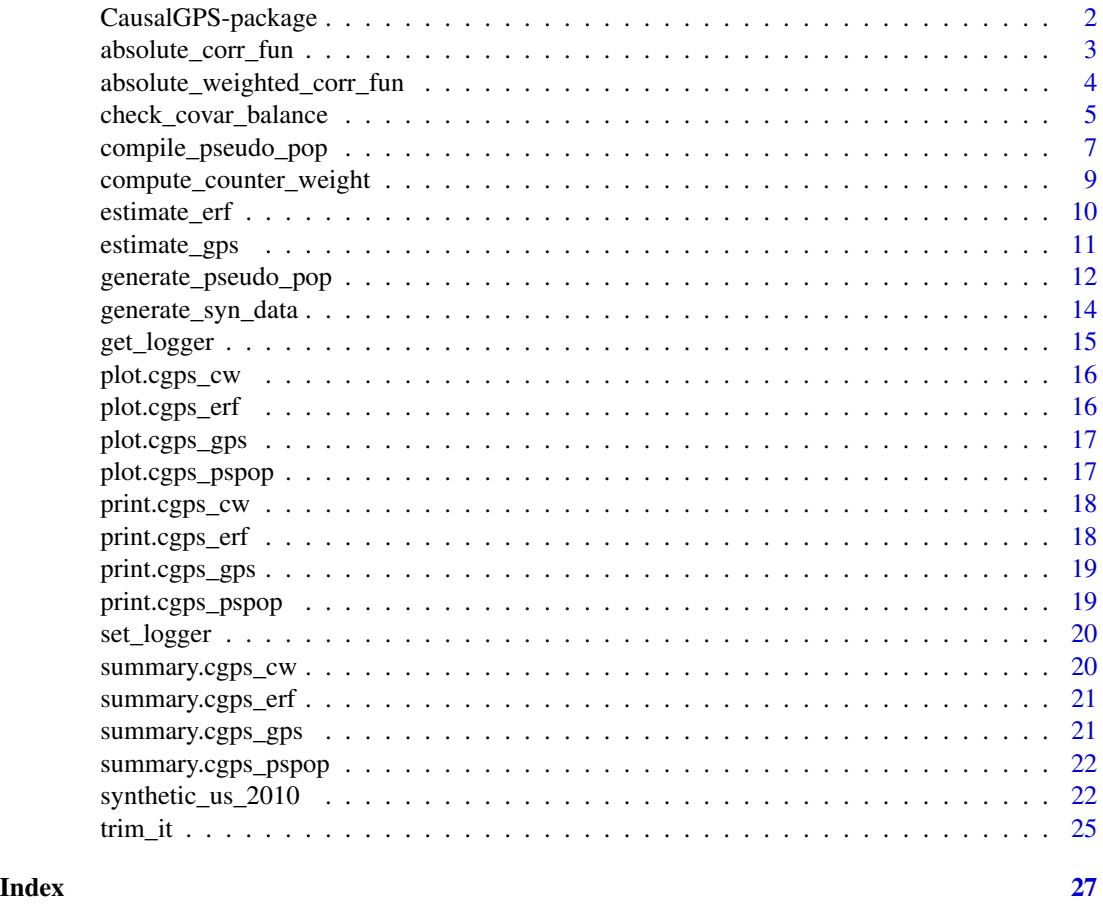

CausalGPS-package *The 'CausalGPS' package.*

# Description

An R package for implementing matching and weighting on generalized propensity scores with continuous exposures.

# Details

We developed an innovative approach for estimating causal effects using observational data in settings with continuous exposures, and introduce a new framework for GPS caliper matching.

<span id="page-2-0"></span>absolute\_corr\_fun 3

#### Author(s)

Naeem Khoshnevis

Xiao Wu

Danielle Braun

### References

Wu, X., Mealli, F., Kioumourtzoglou, M.A., Dominici, F. and Braun, D., 2022. Matching on generalized propensity scores with continuous exposures. Journal of the American Statistical Association, pp.1-29.

Kennedy, E.H., Ma, Z., McHugh, M.D. and Small, D.S., 2017. Non-parametric methods for doubly robust estimation of continuous treatment effects. Journal of the Royal Statistical Society. Series B (Statistical Methodology), 79(4), pp.1229-1245.

absolute\_corr\_fun *Check covariate balance using absolute approach*

#### Description

Checks covariate balance based on absolute correlations for given data sets.

#### Usage

```
absolute_corr_fun(w, c)
```
#### Arguments

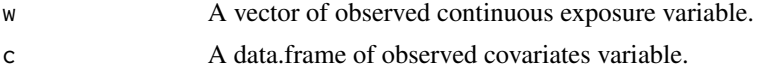

### Value

The function returns a list including:

- absolute\_corr: the absolute correlations for each pre-exposure covariates;
- mean\_absolute\_corr: the average absolute correlations for all pre-exposure covariates.

```
set.seed(291)
n < -100mydata <- generate_syn_data(sample_size=100)
year <- sample(x=c("2001","2002","2003","2004","2005"),size = n,
replace = TRUE)
region <- sample(x=c("North", "South", "East", "West"),size = n,
replace = TRUE)
mydata$year <- as.factor(year)
```

```
mydata$region <- as.factor(region)
mydata$cf5 <- as.factor(mydata$cf5)
cor_val <- absolute_corr_fun(mydata[,2], mydata[, 3:length(mydata)])
print(cor_val$mean_absolute_corr)
```
absolute\_weighted\_corr\_fun

*Check Weighted Covariate Balance Using Absolute Approach*

#### Description

Checks covariate balance based on absolute weighted correlations for given data sets.

#### Usage

```
absolute_weighted_corr_fun(w, vw, c)
```
#### Arguments

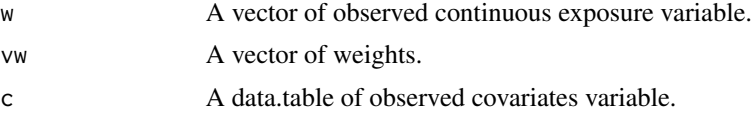

#### Value

The function returns a list saved the measure related to covariate balance absolute\_corr: the absolute correlations for each pre-exposure covairates; mean\_absolute\_corr: the average absolute correlations for all pre-exposure covairates.

```
set.seed(639)
n < -100mydata <- generate_syn_data(sample_size=100)
year <- sample(x=c("2001","2002","2003","2004","2005"),size = n,
               replace = TRUE)
region <- sample(x=c("North", "South", "East", "West"),size = n,
                 replace = TRUE)
mydata$year <- as.factor(year)
mydata$region <- as.factor(region)
mydata$cf5 <- as.factor(mydata$cf5)
cor_val <- absolute_weighted_corr_fun(mydata[,2],
                                      runif(n),
                                      mydata[, 3:length(mydata)])
print(cor_val$mean_absolute_corr)
```
<span id="page-3-0"></span>

# <span id="page-4-0"></span>Description

Checks the covariate balance of original population or pseudo population.

# Usage

```
check_covar_balance(
 w,
 c,
 ci_appr,
 counter_weight = NULL,
 covar_bl_method = "absolute",
 covar_b1_{\text{trs}} = 0.1,
  covar_bl_trs_type = "mean"
)
```
# Arguments

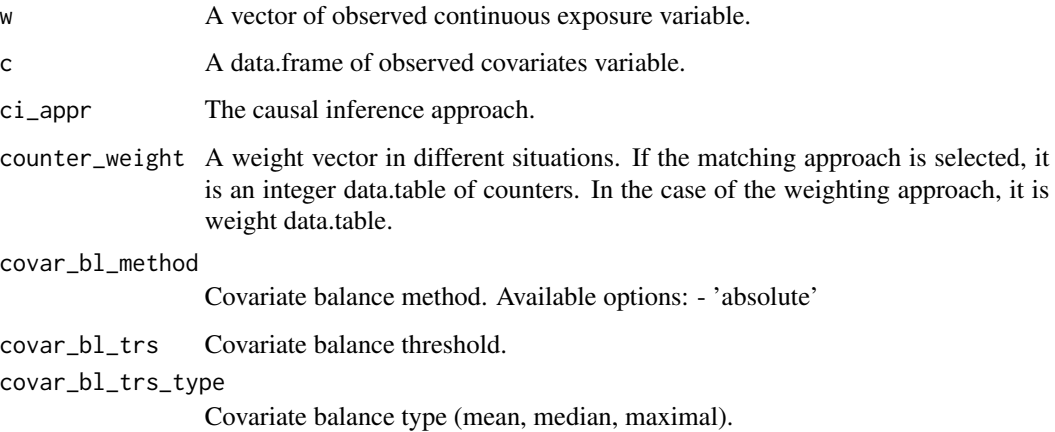

#### Value

output object:

- corr\_results
	- absolute\_corr
	- mean\_absolute\_corr
- pass (TRUE,FALSE)

```
set.seed(422)
n < -100mydata <- generate_syn_data(sample_size=n)
year <- sample(x=c("2001","2002","2003","2004","2005"),size = n,
              replace = TRUE)
region <- sample(x=c("North", "South", "East", "West"),size = n,
                replace = TRUE)
mydata$year <- as.factor(year)
mydata$region <- as.factor(region)
mydata$cf5 <- as.factor(mydata$cf5)
m_xgboost <- function(nthread = 1,
                      ntrees = 35,
                      shrinkage = 0.3,
                      max\_depth = 5,
                      ...) {SuperLearner::SL.xgboost(
                        nthread = nthread,
                        ntrees = ntrees,
                        shrinkage=shrinkage,
                        max_depth=max_depth,
                        ...)}
data_with_gps <- estimate_gps(.data = mydata,
                               .formula = w \sim cf1 + cf2 + cf3 + cf4 + cf5 +cf6 + year + region,
                               sl\_lib = c("m_xgboost"),gps_density = "kernel")
cw_object_matching <- compute_counter_weight(gps_obj = data_with_gps,
                                              ci<sub>-appr</sub> = "matching",
                                              bin_seq = NULL,
                                              nthread = 1,
                                              delta_n = 0.1,
                                              dist_measure = "l1",
                                              scale = 0.5)
pseudo_pop <- generate_pseudo_pop(.data = mydata,
                                   cw\_obj = cw\_object\_matching,covariate_col_names = c("cf1", "cf2", "cf3","cf4", "cf5", "cf6",
                                                           "year", "region"),
                                   covar_b1_{\text{trs}} = 0.1,
                                   covar_bl_trs_type = "maximal",
                                   covar_bl_method = "absolute")
adjusted_corr_obj <- check_covar_balance(w = pseudo_pop$.data[, c("w")],
                                          c = pseudo_pop$.data[,
                                          pseudo_pop$params$covariate_col_names],
                                          counter = pseudo_pop$.data[,
```

```
c("counter_weight")],
ci_appr = "matching",
covar_bl_method = "absolute",
covar_b1_{\text{trs}} = 0.1,
covar_bl_trs_type = "mean")
```
<span id="page-6-0"></span>compile\_pseudo\_pop *Compile pseudo population*

# Description

Compiles pseudo population based on the original population and estimated GPS value.

# Usage

```
compile_pseudo_pop(
  data_obj,
  ci_appr,
  gps_density,
  exposure_col_name,
  nthread,
  ...
)
```
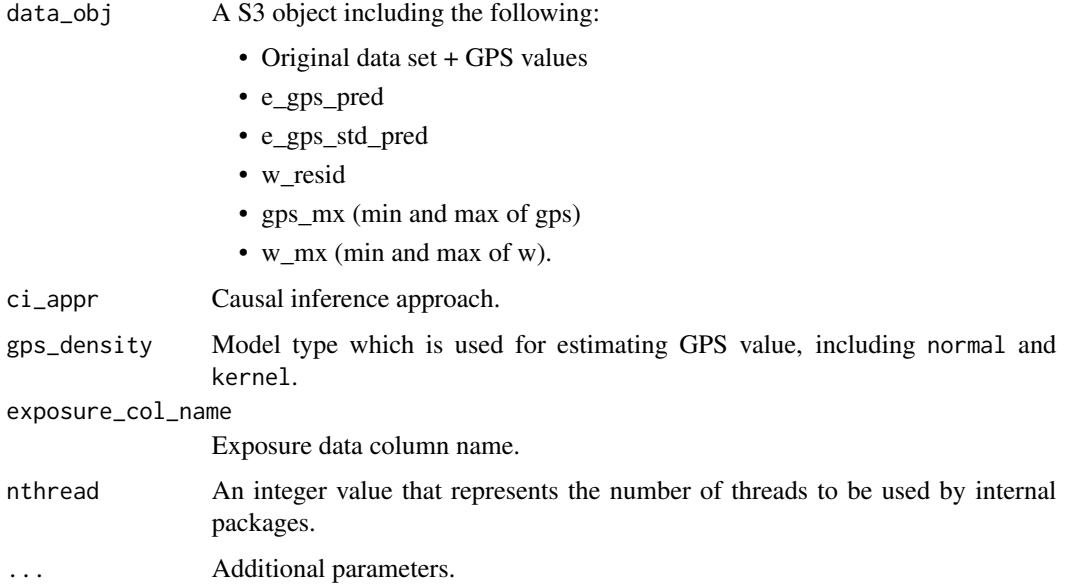

# Details

For matching approach, use an extra parameter, bin\_seq, which is sequence of w (treatment) to generate pseudo population. If NULL is passed the default value will be used, which is seq(min(w)+delta\_n/2,max(w), by=delta\_n).

#### Value

compile\_pseudo\_pop returns the pseudo population data that is compiled based on the selected causal inference approach.

```
set.seed(112)
m_d <- generate_syn_data(sample_size = 100)
m_xgboost <- function(nthread = 1,
                      ntrees = 35,
                      shrinkage = 0.3,
                      max\_depth = 5,
                      ...) {SuperLearner::SL.xgboost(
                        nthread = nthread,
                        ntrees = ntrees,
                        shrinkage=shrinkage,
                        max_depth=max_depth,
                         ...)}
data_with_gps <- estimate_gps(.data = m_d,
                               .formula = w \sim cf1 + cf2 + cf3 +cf4 + cf5 + cf6,
                              gps_density = "normal",
                              sl\_lib = c("m_xgboost"))
pd <- compile_pseudo_pop(data_obj = data_with_gps,
                         ci_appr = "matching",
                         gps_density = "normal",
                         bin_seq = NULL,
                         exposure\_col_name = c("w"),
                         nthread = 1,
                         dist_measure = "l1",
                         covar_bl_method = 'absolute',
                         covar_b1_{\text{trs}} = 0.1,
                         covar_bl_trs_type= "mean",
                         delta_n = 0.5,
                         scale = 1)
```
<span id="page-8-0"></span>compute\_counter\_weight

*Compute counter or weight of data samples*

#### Description

Computes counter (for matching approach) or weight (for weighting) approach.

#### Usage

compute\_counter\_weight(gps\_obj, ci\_appr, nthread = 1, ...)

#### **Arguments**

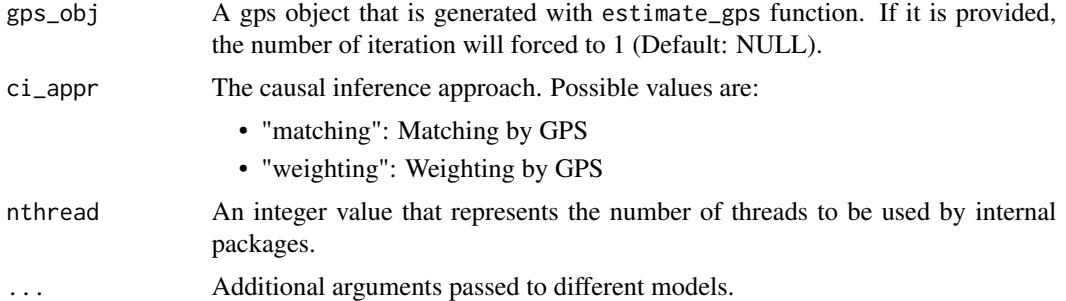

#### Details

#### Additional parameters:

*Causal Inference Approach (ci\_appr):*

- if ci\_appr = 'matching':
	- *bin\_seq*: A sequence of w (treatment) to generate pseudo population. If NULL is passed the default value will be used, which is seq(min(w)+delta\_n/2,max(w), by=delta\_n).
	- *dist\_measure*: Matching function. Available options:
		- \* l1: Manhattan distance matching
	- *delta\_n*: caliper parameter.
	- *scale*: a specified scale parameter to control the relative weight that is attributed to the distance measures of the exposure versus the GPS.

# Value

Returns a counter\_weight (cgps\_cw) object that includes .data and params attributes.

- .data: includes id and counter\_weight columns. In case of matching the counter\_weight column is integer values, which represent how many times the provided observational data was mached during the matching process. In case of weighting the column is double values.
- params: Include related parameters that is used for the process.

# Examples

```
m_d <- generate_syn_data(sample_size = 100)
gps_obj <- estimate_gps(.data = m_d,
                         .formula = w \sim c f1 + c f2 + c f3 + c f4 + c f5 + c f6,
                        gps_density = "normal",
                        sl\_lib = c("SL.xgboost")cw_object <- compute_counter_weight(gps_obj = gps_obj,
                                     ci_appr = "matching",
                                     bin_seq = NULL,
                                     nthread = 1,
                                     delta_n = 0.1,
                                     dist_measure = "l1",
                                     scale = 0.5)
```
estimate\_erf *Estimate Exposure Response Function*

#### Description

Estimates the exposure-response function (ERF) for a matched and weighted dataset using parametric, semiparametric, and nonparametric models.

#### Usage

```
estimate_erf(.data, .formula, weights_col_name, model_type, w_vals, ...)
```
### Arguments

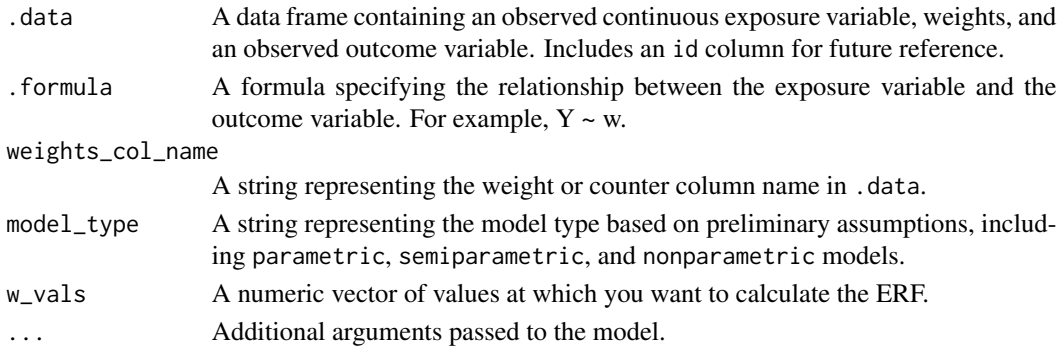

#### Value

Returns an S3 object containing the following data and parameters:

- .data\_original <- result\_data\_original
- .data\_prediction <- result\_data\_prediction
- params

<span id="page-9-0"></span>

<span id="page-10-0"></span>

### Description

Estimates GPS value for each observation using normal or kernel approaches.

### Usage

```
estimate_gps(
  .data,
  .formula,
  gps_density = "normal",
  sl_lib = c("SL.xgboost"),
  ...
\mathcal{L}
```
#### Arguments

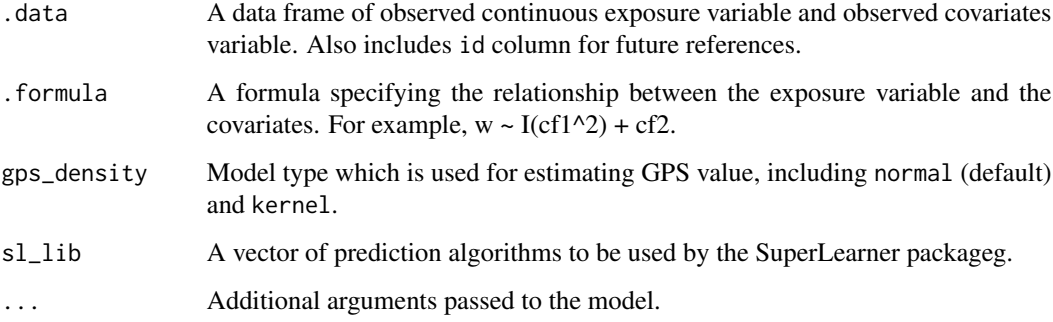

# Value

The function returns a S3 object. Including the following:

- .data : id, exposure\_var, gps, e\_gps\_pred, e\_gps\_std\_pred, w\_resid
- params: Including the following fields:
	- gps\_mx (min and max of gps)
	- w\_mx (min and max of w).
	- .formula
	- gps\_density
	- sl\_lib
	- fcall (function call)

# Examples

```
m_d <- generate_syn_data(sample_size = 100)
data_with_gps <- estimate_gps(.data = m_d,
                               .formula = w \sim cf1 + cf2 + cf3 + cf4 + cf5 + cf6,
                               gps_density = "normal",
                               sl_lib = c("SL.xgboost")
                              \lambda
```
generate\_pseudo\_pop *Generate pseudo population*

# Description

Generates pseudo population data set based on user-defined causal inference approach. The function uses an adaptive approach to satisfies covariate balance requirements. The function terminates either by satisfying covariate balance or completing the requested number of iteration, whichever comes first.

# Usage

```
generate_pseudo_pop(
  .data,
  cw_obj,
  covariate_col_names,
  covar_b1_{\text{trs}} = 0.1,
  covar_bl_trs_type = "maximal",
  covar_bl_method = "absolute"
)
```
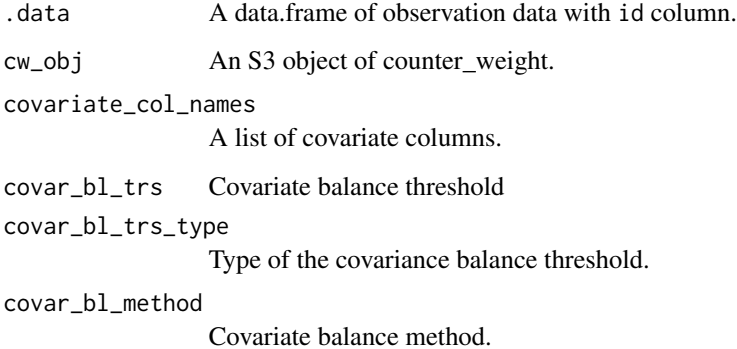

<span id="page-11-0"></span>

#### Value

Returns a pseudo population (gpsm\_pspop) object that is generated or augmented based on the selected causal inference approach (ci\_appr). The object includes the following objects:

- params
	- ci\_appr
	- params
- pseudo\_pop
- adjusted\_corr\_results
- original\_corr\_results
- best\_gps\_used\_params
- effect size of generated pseudo population

```
set.seed(967)
m_d <- generate_syn_data(sample_size = 200)
m_d$id <- seq_along(1:nrow(m_d))
m_xgboost \leq function(nthread = 4,
                      ntrees = 35,
                      shrinkage = 0.3,
                      max\_depth = 5,
                      ...) {SuperLearner::SL.xgboost(
                        nthread = nthread,
                        ntrees = ntrees,
                        shrinkage=shrinkage,
                        max_depth=max_depth,
                        ...)}
data_with_gps_1 <- estimate_gps(
  data = m_d,
  .formula = w \sim I(cf1^2) + cf2 + I(cf3^2) + cf4 + cf5 + cf6,
  sl\_lib = c("m_xgboost"),gps_density = "normal")
cw_object_matching <- compute_counter_weight(gps_obj = data_with_gps_1,
                                             ci_appr = "matching",
                                             bin_seq = NULL,
                                             nthread = 1,
                                             delta_n = 0.1,
                                             dist_measure = "l1",
                                              scale = 0.5)
pseudo_pop <- generate_pseudo_pop(.data = m_d,
                                  cw_obj = cw_object_matching,
                                  covariate_col_names = c("cf1", "cf2",
```

```
"cf3", "cf4",
                           "cf5", "cf6"),
covar_b1_{\text{trs}} = 0.1,
covar_bl_trs_type = "maximal",
covar_bl_method = "absolute")
```
<span id="page-13-0"></span>generate\_syn\_data *Generate synthetic data for the CausalGPS package*

# Description

Generates synthetic data set based on different GPS models and covariates.

#### Usage

```
generate_syn_data(
  sample_size = 1000,
  outcome_sd = 10,
  gps\_spec = 1,
  cova<sub>-</sub>spec = 1,
  vectorized_y = FALSE
)
```
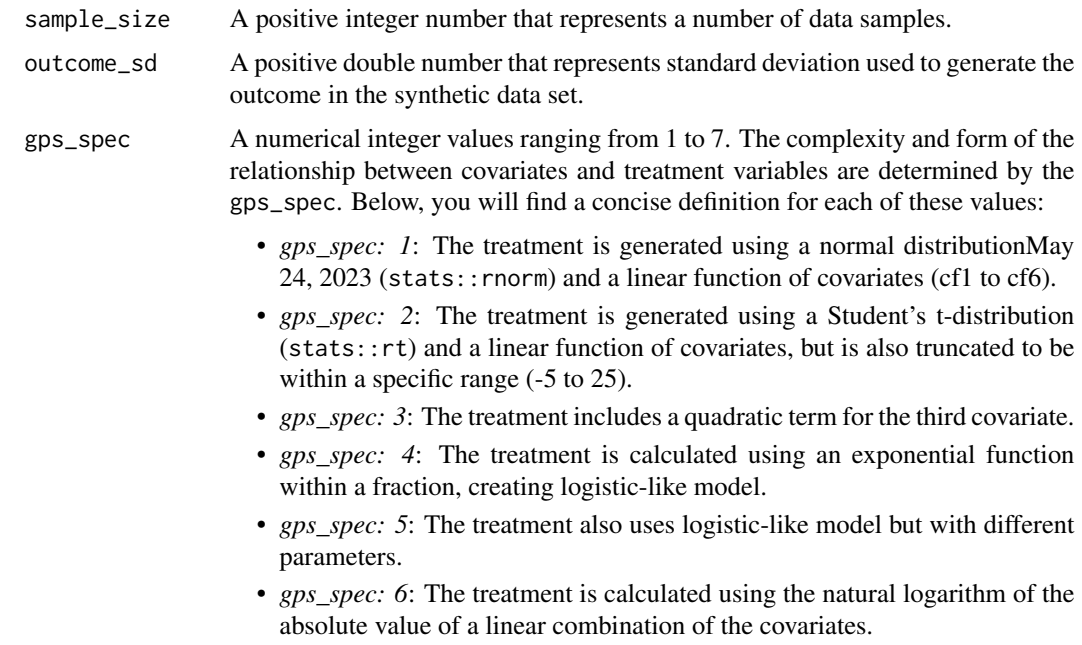

<span id="page-14-0"></span>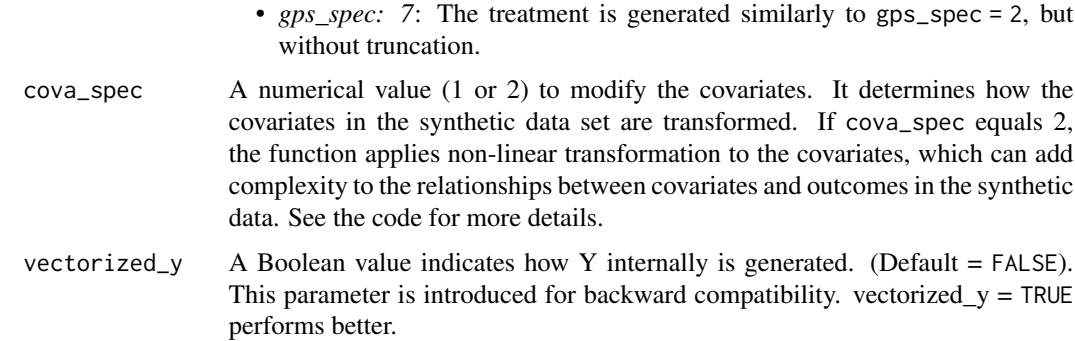

#### Value

synthetic\_data: The function returns a data.frame saved the constructed synthetic data.

# Examples

```
set.seed(298)
s_data <- generate_syn_data(sample_size = 100,
                               outcome_sd = 10,
                               gps\_spec = 1,
                               cova<sub>-</sub>spec = 1)
```
get\_logger *Get Logger Settings*

# Description

Returns current logger settings.

#### Usage

get\_logger()

#### Value

Returns a list that includes logger\_file\_path and logger\_level.

```
set_logger("mylogger.log", "INFO")
log_meta <- get_logger()
```
<span id="page-15-0"></span>

# Description

A wrapper function to extend generic plot functions for cgps\_cw class.

# Usage

```
## S3 method for class 'cgps_cw'
plot(x, \ldots)
```
#### Arguments

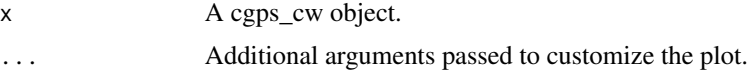

# Details

Additional parameters:

- *every\_n*: Puts label to ID at every n interval (default = 10)
- *subset\_id*: A vector of range of ids to be included in the plot (default = NULL)

#### Value

Returns a ggplot2 object, invisibly. This function is called for side effects.

plot.cgps\_erf *Extend generic plot functions for cgps\_cw class*

# Description

A wrapper function to extend generic plot functions for cgps\_cw class.

# Usage

## S3 method for class 'cgps\_erf'  $plot(x, \ldots)$ 

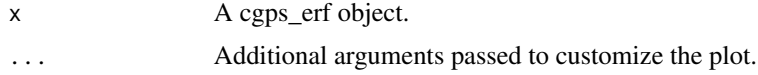

# <span id="page-16-0"></span>plot.cgps\_gps 17

# Details

TBD

# Value

Returns a ggplot2 object, invisibly. This function is called for side effects.

plot.cgps\_gps *Extend generic plot functions for cgps\_gps class*

# Description

A wrapper function to extend generic plot functions for cgps\_gps class.

#### Usage

## S3 method for class 'cgps\_gps'  $plot(x, \ldots)$ 

# Arguments

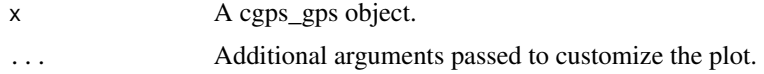

### Value

Returns a ggplot2 object, invisibly. This function is called for side effects.

plot.cgps\_pspop *Extend generic plot functions for cgps\_pspop class*

# Description

A wrapper function to extend generic plot functions for cgps\_pspop class.

# Usage

## S3 method for class 'cgps\_pspop'  $plot(x, \ldots)$ 

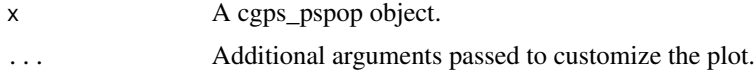

# <span id="page-17-0"></span>Details

# Additional parameters:

• *include\_details*: If set to TRUE, the plot will include run details (Default = FALSE).

### Value

Returns a ggplot2 object, invisibly. This function is called for side effects.

print.cgps\_cw *Extend print function for cgps\_cw object*

# Description

Extend print function for cgps\_cw object

#### Usage

```
## S3 method for class 'cgps_cw'
print(x, \ldots)
```
# Arguments

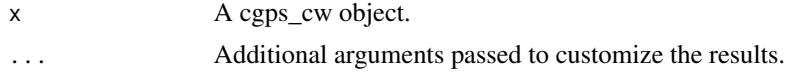

# Value

No return value. This function is called for side effects.

print.cgps\_erf *Extend print function for cgps\_erf object*

# Description

Extend print function for cgps\_erf object

#### Usage

## S3 method for class 'cgps\_erf'  $print(x, \ldots)$ 

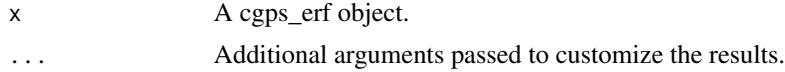

# <span id="page-18-0"></span>Value

No return value. This function is called for side effects.

print.cgps\_gps *Extend print function for cgps\_gps object*

#### Description

Extend print function for cgps\_gps object

#### Usage

## S3 method for class 'cgps\_gps'  $print(x, \ldots)$ 

# Arguments

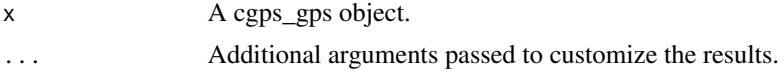

#### Value

No return value. This function is called for side effects.

print.cgps\_pspop *Extend print function for cgps\_pspop object*

# Description

Extend print function for cgps\_pspop object

# Usage

```
## S3 method for class 'cgps_pspop'
print(x, \ldots)
```
# Arguments

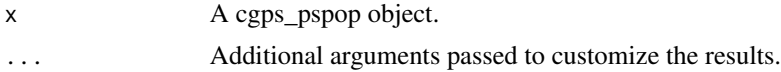

# Value

No return value. This function is called for side effects.

<span id="page-19-0"></span>

# Description

Updates logger settings, including log level and location of the file.

# Usage

```
set_logger(logger_file_path = "CausalGPS.log", logger_level = "INFO")
```
# Arguments

logger\_file\_path

A path (including file name) to log the messages. (Default: CausalGPS.log) logger\_level The log level. Available levels include:

- TRACE
- DEBUG
- INFO (Default)
- SUCCESS
- WARN
- ERROR
- FATAL

#### Value

No return value. This function is called for side effects.

# Examples

set\_logger("Debug")

summary.cgps\_cw *print summary of cgps\_cw object*

# Description

print summary of cgps\_cw object

#### Usage

## S3 method for class 'cgps\_cw' summary(object, ...)

# <span id="page-20-0"></span>Arguments

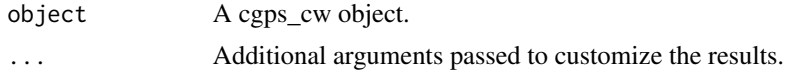

# Value

Returns summary of data

summary.cgps\_erf *print summary of cgps\_erf object*

# Description

print summary of cgps\_erf object

# Usage

## S3 method for class 'cgps\_erf' summary(object, ...)

# Arguments

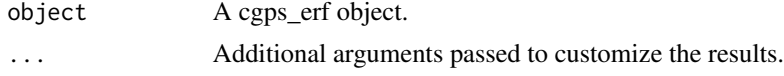

# Value

Returns summary of data

summary.cgps\_gps *print summary of cgps\_gps object*

# Description

print summary of cgps\_gps object

# Usage

## S3 method for class 'cgps\_gps' summary(object, ...)

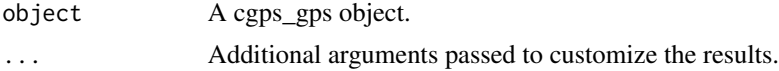

# <span id="page-21-0"></span>Value

Returns summary of data

summary.cgps\_pspop *print summary of cgps\_pspop object*

#### Description

print summary of cgps\_pspop object

#### Usage

## S3 method for class 'cgps\_pspop' summary(object, ...)

# Arguments

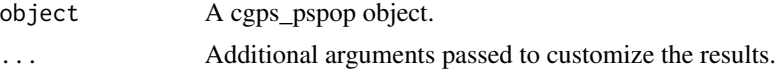

#### Value

Returns summary of data

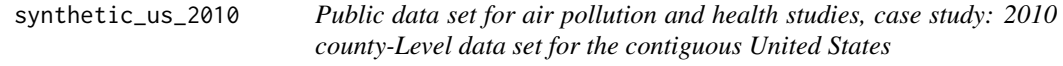

#### Description

A dataset containing exposure, confounders, and outcome for causal inference studies. The dataset is hosted on Harvard dataverse [doi:10.7910/DVN/L7YF2G.](https://doi.org/10.7910/DVN/L7YF2G) This dataset was produced from five different resources. Please see [https://github.com/NSAPH-Projects/synthetic\\_data/](https://github.com/NSAPH-Projects/synthetic_data/) for the data processing pipelines. In the following

#### Exposure Data

The exposure parameter is PM2.5. Di et al. (2019) provided daily, and annual PM2.5 estimates at 1 km×1 km grid cells in the entire United States. The data can be downloaded from Di et al. (2021). Features in this category starts with *qd\_* prefix.

# Census Data

The main reference for getting the census data is the United States Census Bureau. There are numerous studies and surveys for different geographical resolutions. We use 2010 county level American County Survey at the county level (acs5). Features in this category starts with *cs\_* prefix.

# CDC Data

#### synthetic\_us\_2010 23

The Centers for Disease Control and Prevention (CDC), provides the Behavioral Risk Factor Surveillance System (Centers for Disease Control and Prevention (2021)), which is the nation's premier system of health-related telephone surveys that collect state data about U.S. residents regarding their health-related risk behaviors.

# GridMET Data

Climatology Lab at the University of California, Merced, provides the GridMET data (Abatzoglou (2013)). The data set is daily surface meteorological data covering the contiguous United States.

#### CMS Data

The Centers for Medicare and Medicaid Services(CMS) provides synthetic data at the county level for 2008-2010 (Centers for Medicare & Medicaid Services (2021)).

The definition of each variables are provided below. All data are collected for 2010 and aggregated into the county level and in the contiguous United States.

#### Usage

data(synthetic\_us\_2010)

#### Format

A data frame with 3109 rows and 46 variables:

qd\_mean\_pm25 Mean PM2.5 (microgram/m3)

cs\_poverty The proportion of below poverty level population among 65+ years old.

cs\_hispanic The proportion of Hispanic or Latino population among 65+ years old.

cs\_black The proportion of Black or African American population among 65+ years old.

cs\_white The proportion of White population among 65 years and over.

- cs\_native The proportion of American Indian or Alaska native population among 65 years and over.
- cs\_asian The proportion of Asian population among 65 years and over.
- cs\_other The proportion of other races population among 65 years and over.
- **cs\_ed\_below\_highschool** The proportion of the population with below high school level education among 65 years and over.
- cs\_household\_income Median Household income in the past 12 months (in 2010 inflation-adjusted dollars) where householder is 65 years and over.
- cs median house value Median house value (USD)
- cs\_total\_population Total Population
- cs area Area of each county (square miles)

cs\_population\_density The number of the population in one square mile.

cdc\_mean\_bmi Body Mass Index.

cdc\_pct\_cusmoker The proportion of current smokers.

cdc\_pct\_sdsmoker The proportion of some days smokers.

cdc\_pct\_fmsmoker The proportion of former smokers.

cdc\_pct\_nvsmoker The proportion of never smokers. cdc pct nnsmoker The proportion of not known smokers. gmet\_mean\_tmmn Annual mean of daily minimum temperature (K) **gmet mean summer tmmn** The mean of daily minimum temperature during summer  $(K)$ **gmet mean winter tmmn** The mean of daily minimum temperature during winter  $(K)$ gmet\_mean\_tmmx Annual mean of daily maximum temperature (K) **gmet mean summer tmmx** The mean of daily maximum temperature during summer  $(K)$ gmet\_mean\_winter\_tmmx The mean of daily maximum temperature during winter (K) **gmet\_mean\_rmn** Annual mean of daily minimum relative humidity  $(\%)$ **gmet\_mean\_summer\_rmn** The mean of daily minimum relative humidity during summer  $(\%)$ **gmet\_mean\_winter\_rmn** The mean of daily minimum relative humidity during winter  $(\%)$ **gmet\_mean\_rmx** Annual mean of daily maximum relative humidity  $(\%)$ **gmet\_mean\_summer\_rmx** The mean of daily maximum relative humidity during summer  $(\%)$ **gmet mean winter rmx** The mean of daily maximum relative humidity during winter  $(\%)$ **gmet mean sph** Annual mean of daily mean specific humidity (kg/kg) **gmet\_mean\_summer\_sph** The mean of daily mean specific humidity during summer(kg/kg) **gmet\_mean\_winter\_sph** The mean of daily mean specific humidity during winter(kg/kg) cms\_mortality\_pct The proportion of deceased patients. cms white pct The proportion of White patients. cms\_black\_pct The proportion of Black patients. cms\_hispanic\_pct The proportion of Hispanic patients. cms others pct The proportion of Other patients. cms\_female\_pct The proportion of Female patients. region The region that the county is located in. NORTHEAST=("NY","MA","PA","RI","NH","ME","VT","CT","NJ") SOUTH=("DC","VA","NC","WV","KY","SC","GA","FL","AL","TN","MS","AR","MD","DE","OK","TX","LA") MIDWEST=c("OH","IN","MI","IA","MO","WI","MN","SD","ND","IL","KS","NE") WEST=c("MT","CO","WY","ID","UT","NV","CA","OR","WA","AZ","NM")

FIPS Federal Information Processing Standards, a unique ID for each county.

- NAME County, State name.
- STATE State abbreviation.

STATE\_CODE State numerical code.

<span id="page-24-0"></span>trim\_it 25

#### References

Abatzoglou, John T. 2013. "Development of Gridded Surface Meteorological Data for Ecological Applications and Modelling." International Journal of Climatology 33 (1): 121–31. [doi:10.1002/](https://doi.org/10.1002/joc.3413) [joc.3413.](https://doi.org/10.1002/joc.3413)

Centers for Disease Control and Prevention. 2021. "Behavioral Risk Factor Surveillance System." [https://www.cdc.gov/brfss/annual\\_data/annual\\_2010.htm/](https://www.cdc.gov/brfss/annual_data/annual_2010.htm/).

Centers for Medicare & Medicaid Services. 2021. "CMS 2008-2010 Data Entrepreneurs' Synthetic Public Use File (DE-SynPUF)." [https://www.cms.gov/data-research/statistics-trends-an](https://www.cms.gov/data-research/statistics-trends-and-reports/medicare-claims-synthetic-public-use-files/cms-2008-2010-data-entrepreneurs-synthetic-public-use-file-de-synpuf)d-reports/ medicare-claims-synthetic-public-use-files/cms-2008-2010-data-entrepreneurs-synthetic-public-use-f

Di, Qian, Heresh Amini, Liuhua Shi, Itai Kloog, Rachel Silvern, James Kelly, M Benjamin Sabath, et al. 2019. "An Ensemble-Based Model of Pm2. 5 Concentration Across the Contiguous United States with High Spatiotemporal Resolution." Environment International 130: 104909. [doi:10.1016/](https://doi.org/10.1016/j.envint.2019.104909) [j.envint.2019.104909.](https://doi.org/10.1016/j.envint.2019.104909)

Di, Qian, Yaguang Wei, Alexandra Shtein, Carolynne Hultquist, Xiaoshi Xing, Heresh Amini, Liuhua Shi, et al. 2021. "Daily and Annual Pm2.5 Concentrations for the Contiguous United States, 1-Km Grids, V1 (2000 - 2016)." NASA Socioeconomic Data; Applications Center (SEDAC). [doi:10.7927/0rvr4538.](https://doi.org/10.7927/0rvr-4538)

trim\_it *Trim a data frame or an S3 object*

#### Description

Trims a data frame or an S3 object's .data attributs.

#### Usage

trim\_it(data\_obj, trim\_quantiles, variable)

#### Arguments

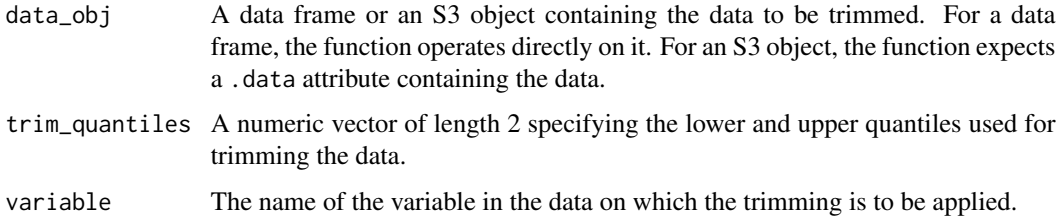

#### Value

Returns a trimmed data frame or an S3 object with the \$.data attribute trimmed, depending on the input type.

```
# Example usage with a data frame
df \le data.frame(id = 1:10, value = rnorm(100))
trimmed_df <- trim_it(df, c(0.1, 0.9), "value")
# Example usage with an S3 object
data_obj <- list()
class(data_obj) <- "myobject"
data_obj$.data <- df
trimmed_data_obj <- trim_it(data_obj, c(0.1, 0.9), "value")
```
# <span id="page-26-0"></span>Index

∗ datasets synthetic\_us\_2010, [22](#page-21-0) absolute\_corr\_fun, [3](#page-2-0) absolute\_weighted\_corr\_fun, [4](#page-3-0) CausalGPS *(*CausalGPS-package*)*, [2](#page-1-0) CausalGPS-package, [2](#page-1-0) check\_covar\_balance, [5](#page-4-0) compile\_pseudo\_pop, [7](#page-6-0) compute\_counter\_weight, [9](#page-8-0) estimate\_erf, [10](#page-9-0) estimate\_gps, [11](#page-10-0) generate\_pseudo\_pop, [12](#page-11-0) generate\_syn\_data, [14](#page-13-0) get\_logger, [15](#page-14-0) plot.cgps\_cw, [16](#page-15-0) plot.cgps\_erf, [16](#page-15-0) plot.cgps\_gps, [17](#page-16-0) plot.cgps\_pspop, [17](#page-16-0) print.cgps\_cw, [18](#page-17-0) print.cgps\_erf, [18](#page-17-0) print.cgps\_gps, [19](#page-18-0) print.cgps\_pspop, [19](#page-18-0) set\_logger, [20](#page-19-0) summary.cgps\_cw, [20](#page-19-0) summary.cgps\_erf, [21](#page-20-0) summary.cgps\_gps, [21](#page-20-0) summary.cgps\_pspop, [22](#page-21-0) synthetic\_us\_2010, [22](#page-21-0) trim\_it, [25](#page-24-0)